#### CMSC 132: OBJECT-ORIENTED PROGRAMMING II

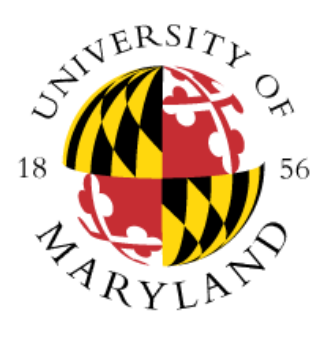

Sets and Maps

Department of Computer Science University of Maryland, College Park

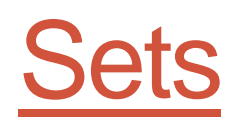

#### • **Properties**

- Collection of elements without duplicates
- No ordering (i.e., no front or back)
- Order in which elements added doesn't matter
- **Implementation goal**
	- Offer the ability to find / remove element quickly
	- Without searching through all elements

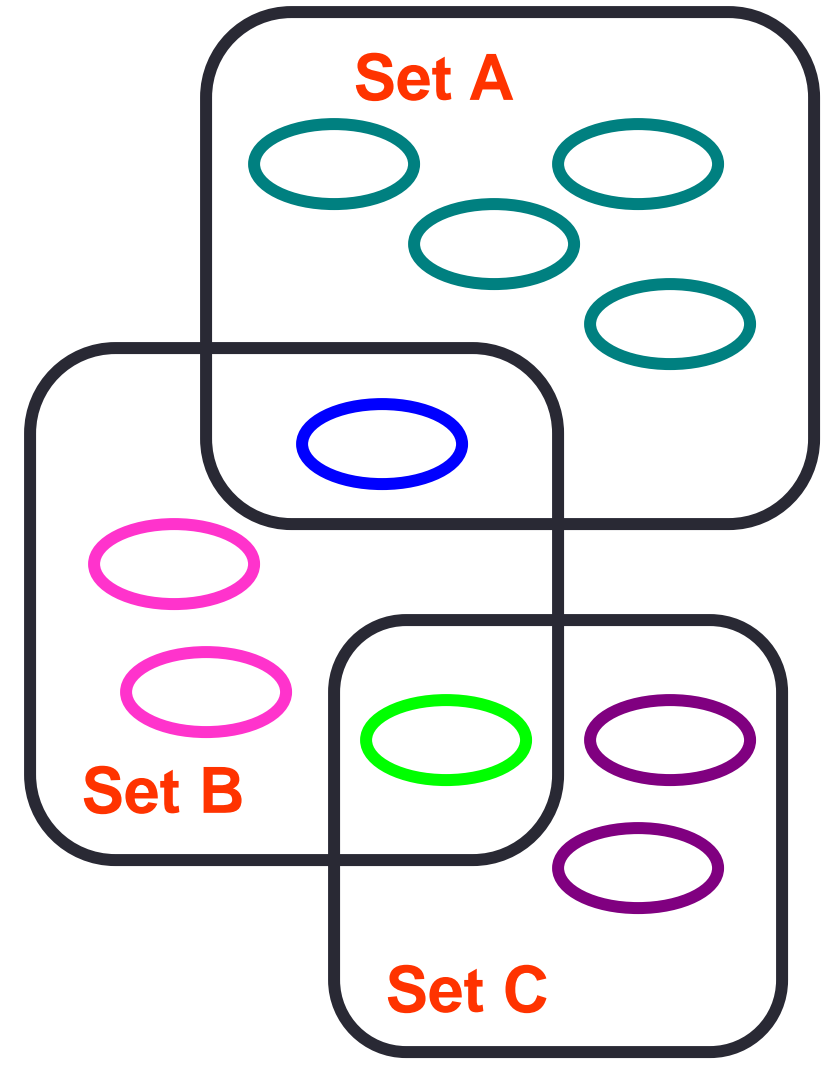

# Map Definition

- Map (associative array)
	- Unordered collection of keys
	- For each key, an associated object
	- Can use key to retrieve object
- Can view as array indexed by any (key) value
	- Example

 $A["key1"] = ...$  **key** 

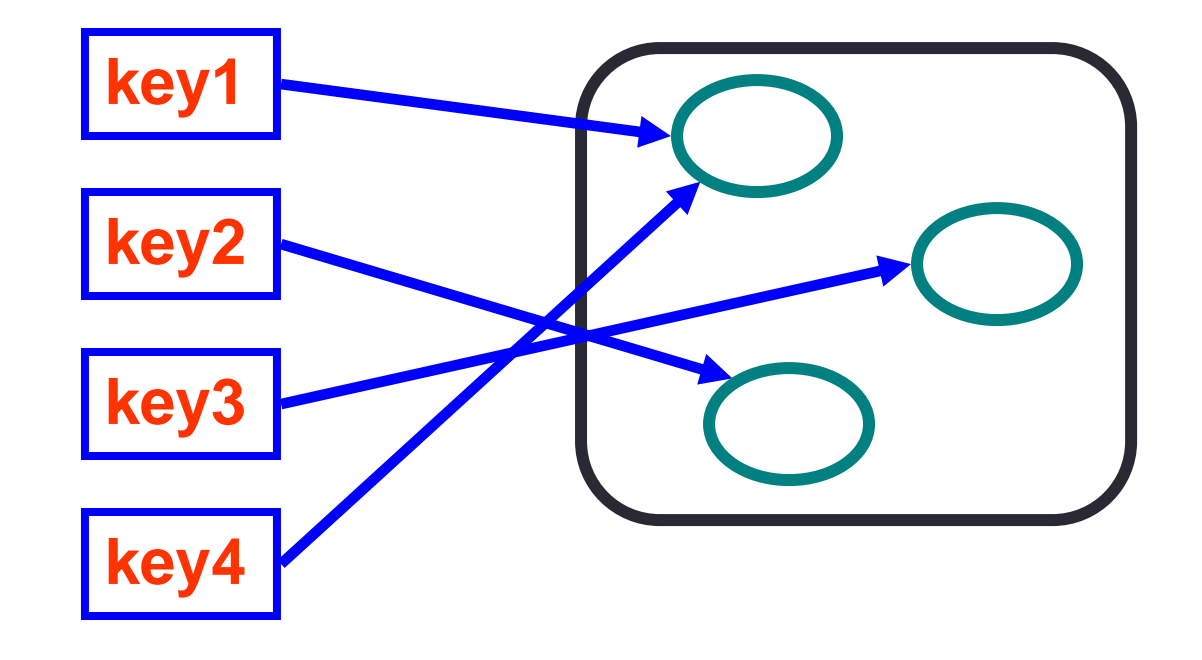

### Collection & Map Hierarchies

In Java a map is not a Java Collection (e.g., TreeMap does not implement Iterable)

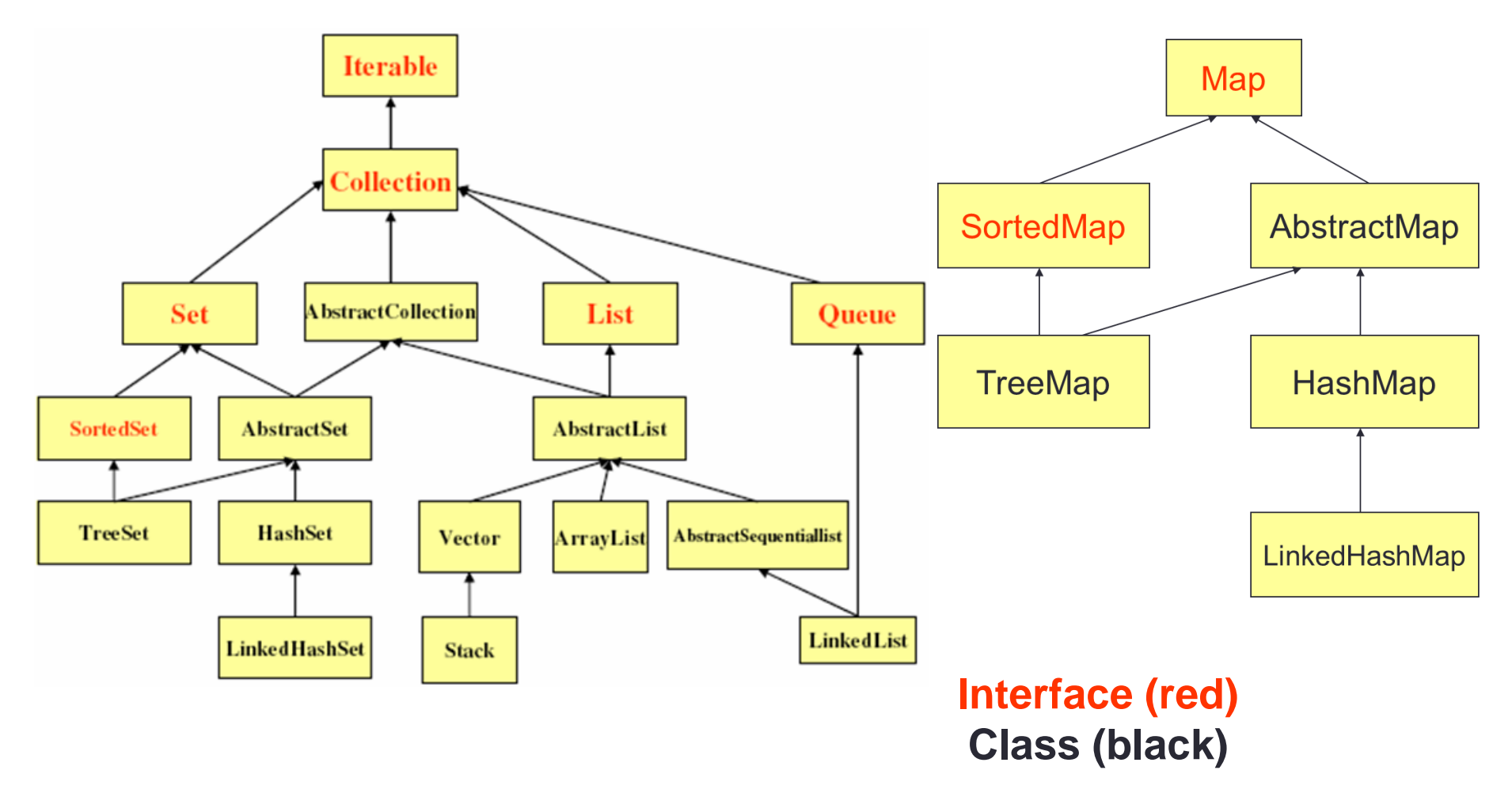

# How Do Sets Work in Java?

- Finding matching element is based on equals( )
- To build a collection for a class
	- Need to define your own equals (Object) method and you need to make sure the **Java Hash Code Contract** is satisfied
	- Default equals( ) uses reference comparison
		- I.e., a.equals(b)  $\rightarrow$  a == b
		- a, b equal only if reference to same object
	- Many classes have predefined equals( ) methods
		- Integer.equals()  $\rightarrow$  compares value of integer
		- String.equals()  $\rightarrow$  compares text of string

# Set Concrete Classes

- HashSet
	- Elements must satisfy the Java Hash Code Contract
- LinkedHashSet
	- HashSet supporting ordering of elements
	- Elements can be retrieved in order of insertion
- TreeSet
	- Elements must be comparable
		- Implement Comparable or provide Comparator
	- Guarantees elements in set are sorted
- **You can create one type of set of out of another type**
	- For example, a sorted set out of a HashSet
		- After processing data efficiently (hashSet) you would like to print values in sorted order
- **Example:** SetsMapsCode

## Map Interface Methods

- Methods
	- void put(K key, V value) // inserts element
	- V get(Object key)  $\sqrt{ }$  // returns element
	- V remove(Object key)  $\frac{1}{2}$  // removes element
	-
	-
	- boolean containsKey(Object key) // looks for key
	- boolean contains Value (Object value) // looks for value
	- boolean isEmpty()  $\blacksquare$  // empty map?
	-
	- Collection<V> values()  $\sqrt{2}$  // values in the map
	- Set<Map.Entry<K,V>> entrySet() // set view of the mapping
		- Map.Entry<K,V> is a nested class
- 
- 
- 
- int size()  $\sqrt{2}$  // key-value mappings
- void clear()  $\blacksquare$  // clears the map
	-
	-
- Set<K> keySet() // entire set of keys
	-
	-

# Map Concrete Classes

- HashMap
	- Elements must implement Java Hash Code Contract
- LinkedHashMap
	- HashMap supporting ordering of elements
	- Elements can be retrieved in order of insertion
- TreeMap
	- Elements must be comparable
		- Implement Comparable or provide Comparator
	- Elements can be retrieved in sorted order
- **Example:** SetsMapsCode
- Every class provides a constructor that allows you to create a Map out of another kind of map:
	- **Example:** new TreeMap(hashMap)

#### Map Properties

- Map keys & map objects
	- **Can also treat keys & values as collections**
		- Access using keySet( ), values( )
	- **Aliasing**
		- Each key refers only a single object
		- But object may be referred to by multiple keys
	- **Keys & values may be of complex type**
		- Map<Object Type1, Any Object Type2>
		- Including other collections, maps, etc...

# Map Implementation

#### • **Implementation approaches**

- **Two parallel arrays**
	- Unsorted
	- Sorted
- **Linked list**
- **Binary search tree**
- **Hash table**
- **Java Collections Framework** 
	- TreeMap  $\rightarrow$  uses red-black (balanced) tree
	- HashMap  $\rightarrow$  uses hash table

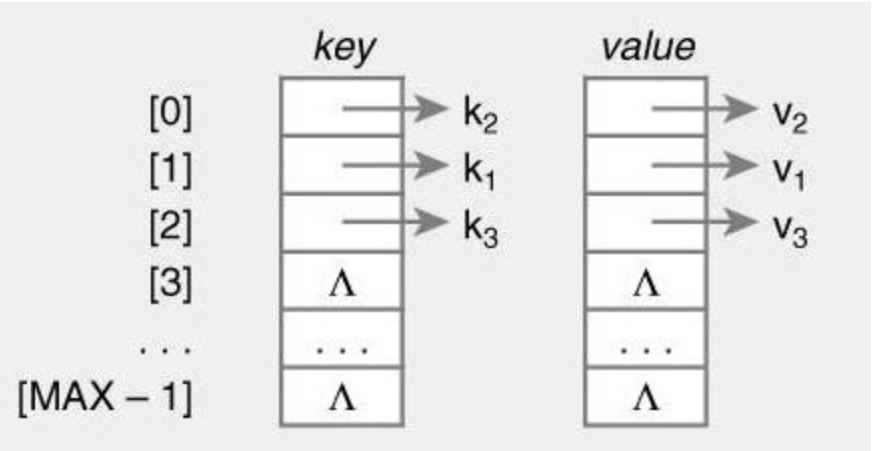